## **ВІЗУАЛИЗАЦІЯ ЕМО У ПРОГРАМІ EMS-CUBE.INFO Пілінський В. В., Тітков Д. В.** *Національний технічний університет України «Київський політехнічний інститут імені Ігоря Сікорського» м. Київ*

Застосування адекватних засобів забезпечення електромагнітної сумісності ЕМС можливе лише за умов коректного визначення електромагнітної обстановки (ЕМО), особливо у приміщеннях, насичених РЕА, зазвичай, широкого призначення. Існують програмні засоби визначення ЕМО, наприклад [1,2]. Проте вони також вимагають безперервного удосконалення.

Запропоновано програмний продукт ems-cube.info [3], що дає змогу візуалізувати електромагнітне поля, яке утворюють до 5 джерел. На рис. 1 наведено зручні та наочні діаграми ЕМО за конкретних умов.

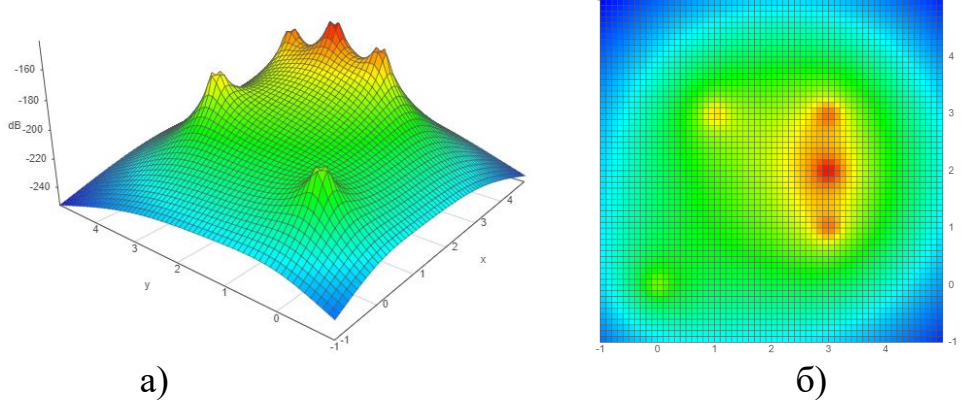

Рисунок 1 – ЕМО у приміщенні: *а* – 3-D, *б*- пласке

Показано ЕМО, змодельовану всередині приміщення розміром 4м х 4м. Джерела розташовано у точках з координатам  $A(1;3)$ ,  $B(3;3)$ ,  $C(3;2)$ ,  $D(3,1)$ . Потужність джерела у точці С 5 dBm, інші 2 dBm. У поточній версії моделювання реалізовано за загасанням електромагнітного поля: *L*p:  $L_p = L_{p0}(d_0) + 10n \lg(d/d_0)$ , де  $L_{p0}$  втрати на відстані  $d_0$  від емітера, *n* – коефіцієнт, обумовлений типом приміщення. Надалі передбачено розширення можливості програмного забезпечення.

## **Література:**

1. [Volodymyr. Pilinsky;](http://ieeexplore.ieee.org/search/searchresult.jsp?searchWithin=%22Authors%22:.QT.Volodymyr%20Pilinsky.QT.&newsearch=true) ; [A. Chupakhin;](http://ieeexplore.ieee.org/search/searchresult.jsp?searchWithin=%22Authors%22:.QT.Alexander%20Chupakhin.QT.&newsearch=true) [I. Zaitsev](http://ieeexplore.ieee.org/search/searchresult.jsp?searchWithin=%22Authors%22:.QT.Ievgen%20Zaitsev.QT.&newsearch=true) et all. [Assessment of the](http://ieeexplore.ieee.org/document/8094740/)  [Electromagnetic Environment Hardware Control Room in Cinema and Concert hall](http://ieeexplore.ieee.org/document/8094740/) Proceedings of the [International Symposium -](http://ieeexplore.ieee.org/xpl/mostRecentIssue.jsp?punumber=8061156) EMC EUROPE -2017 IEEE, DOI 10.1109/EMC-EUROPE.2017, 8094740.

2. В.В. Пілінський, О. С. Ратушний, Д. В. Тітков Аналіз електромагнітної обстановки пристроїв Інтернету речей у приміщенні. Вісник НТУ «ХПІ», Серія: Техніка та електрофізика високих напруг. *–* Харків: НТУ «ХПІ», 2019. – № 27 (1352). − С. 50 - 55. – ISSN 2079-0740.

3. Сайт програми для візуалізації ЕМО.<http://ems-cube.info/>